# Umsatzsteuer-Identi�kationsnummern per Software validieren

Von [Frank Baranowski -](https://www.socialon.de/author/frank-baranowski/) 26. Juli 2022

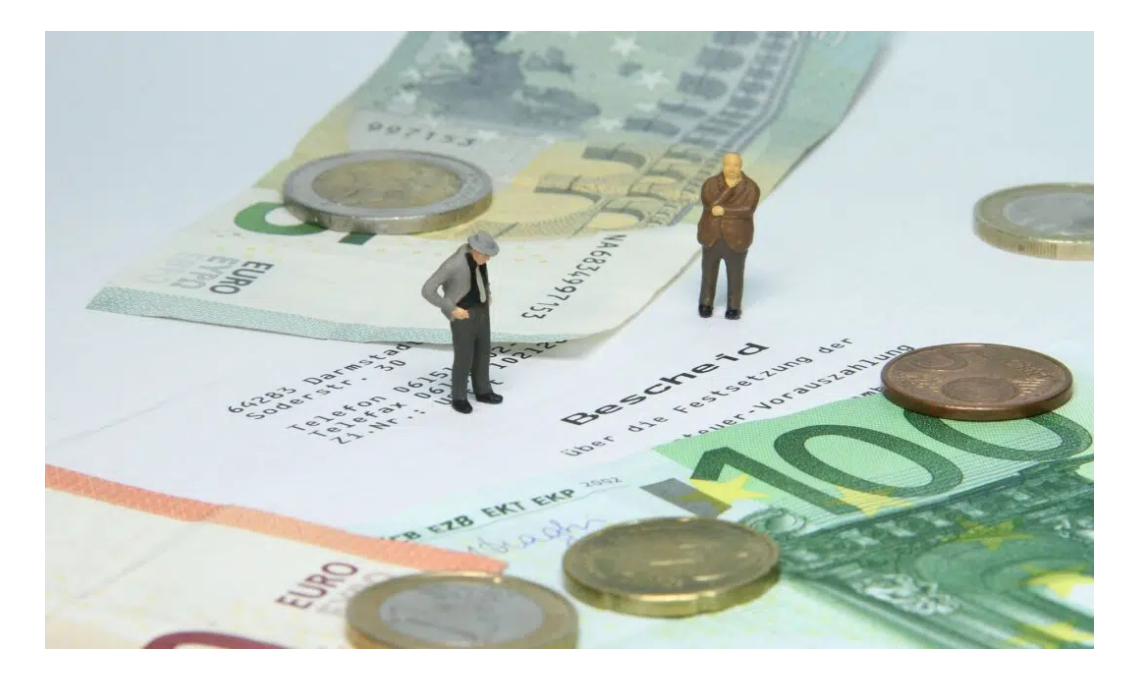

# VAT-ID Prüfung in SAP: Was Add-ons leisten sollten

(socialON) Für steuerfreie Lieferungen innerhalb der EU gelten verschärfte Prüfungsanforderungen, die ohne Softwareunterstützung in den Unternehmen kaum zu erfüllen sind. Viele SAP-Anwender sind daher auf der Suche nach einer passenden Add-on-Lösung: Worauf Entscheider achten sollten und welche Kriterien wichtig sind Jedes Jahr entgehen den Ländern der EU Milliardenbeträge, weil Mehrwertsteuern nicht entrichtet werden.

Als eine der Gegenmaßnahmen wurden die Bedingungen für steuerfreie Lieferungen und Leistungen innerhalb der EU verschärft und ein elektronisches Bestätigungsverfahren eingeführt: Seit 2020 sind ausführende Unternehmen verpflichtet, die Umsatzsteuer-Identifikationsnummer (USt-IdNr.), auch: VAT-ID, eines Leistungsempfängers vorab zu validieren und dies auch zu dokumentieren. In Deutschland ansässige Unternehmen müssen für diese VAT-Bestätigungen das Bundeszentralamt für Steuern (BZSt) kontaktieren.

Die Aufgabe mag geringfügig erscheinen, trotzdem können sich viele Firmen zusätzliche finanzielle Risiken nicht leisten – und mangelhafte VAT-Prüfungen bergen ein solches Risiko. Denn wenn im Rahmen einer Betriebsprüfung falsche USt-IdNrn. gefunden werden, muss der Lieferant für entgangene Mehrwertsteuern selbst aufkommen, unter Umständen auch Strafzahlungen leisten.

## Warum manuelles Handling keine Lösung ist

Eine einmalige Überprüfung bei der Datenanlage genügt nicht, da sich Adresse, Firmenbezeichnung, Unternehmensform und eben auch die zugehörige VAT-ID immer wieder ändern können. Manuelle Abgleiche vor jeder

Auftragserfassung/-korrektur und Rechnungsstellung sind bei einer großen Anzahl von Vorgängen jedoch auch nicht mehr umsetzbar. Auch die Dokumentation der umfangreichen Abfragen und Bestätigungen ist eine Herausforderung. Für Unternehmen mit höherem Rechnungsaufkommen und größerem Kundenstamm sind softwarebasierte, automatisierte Prüfungen letztlich die einzige Option. Eine entsprechende Schnittstelle für Massendatenabfragen steht über das BZSt bereits zur Verfügung.

### Anforderungen an VAT-ID-Software im SAP-Umfeld

Im SAP-Umfeld greifen Entscheider in solchen Fällen üblicherweise auf Erweiterungen oder Add-ons zurück, die durch SAP-Partner für bestimmte, konkrete Anwendungsfälle entwickelt werden. Auch wenn Eigenprogrammierungen zur USt-IdNr.-Prüfung grundsätzlich möglich sind, ist doch der Aufwand nicht zu unterschätzen: Eine wirklich passende Lösung setzt immer auch eine eingehende Analyse voraus, das bindet Ressourcen. Schnell erstellte, aber wenig nutzerfreundliche Software dagegen wird mittlerweile auch im B2B schlecht angenommen.

Nach SAP-Richtlinien programmierte Add-ons spezialisierter Dienstleister bieten daher oft die bessere Alternative – vorausgesetzt, das Wissen um die spezifischen Abläufe und Anforderungen ist bereits in die Entwicklung der Software mit eingeflossen.

Nach welchen Kriterien sollten Entscheider eine VAT-ID-Software auswählen?

Grundlegende Aufgabe eines solchen Tools ist die schnelle Echtzeit-Validierung im Hintergrund, während der Bearbeitung von Stammdaten, der Auftragserfassung-/Korrektur sowie der Rechnungserstellung. Die Antwortzeiten des SAP-Add-ons sollten dabei im Millisekunden-Bereich liegen. Alle elektronischen Prüfbestätigungen sind automatisch und übersichtlich zu dokumentieren. Zusätzlich zu den "Live"-Prüfungen sollten auch Batchprüfungen durchführbar sein, also die Überprüfung einer großen Menge von Datensätzen, etwa vor der erstmaligen Aktivierung der VAT-ID-Prüfung im Produktivsystem.

## Sofort einsatzfähig: Out of the box

Wenn sich SAP-Anwender für den Kauf einer VAT-Prüfsoftware entscheiden, dann erwarten sie zu Recht eine ausgereifte Lösung, die problemlose Releasewechsel ermöglicht und ohne zusätzliche Programmierung sofort einsatzfähig ist. Es sollte sich also um eine wirkliche Out-of-the-Box-Lösung handeln, ein SAP Add-on, das auf allen verwendeten SAP-Systemen, ob ECC oder S/4HANA, komplett integrierbar ist.

### Mit wenigen Mausklicks anpassbar

Gleichzeitig muss sich das Add-on aber auch sehr einfach auf die spezifischen Abläufe und Bedingungen abstimmen lassen. Hier gilt: Die Software soll sich an das Unternehmen anpassen, nicht umgekehrt. Das wird erreicht, indem die möglichen Konstellationen bereits in der Entwicklung berücksichtigt und vorkonfiguriert werden. Nutzer können dann mit wenigen Mausklicks die passenden Optionen auswählen.

beginnt schon damit, welche SAP-Adressfelder für die Überprüfung herangezogen werden. Das Schema der Adressdaten unterscheidet sich von Unternehmen zu Unternehmen und für die Prüfung ist der Zugriff auf die relevanten Daten in den entsprechenden Feldern sicherzustellen.

Kernpunkt aber ist das Handling bei fehlerhaften VAT-IDs. Im Dialog-Modus laufen die Überprüfungen im Hintergrund, während die Anwender die Aufträge bearbeiten, Rechnungen erstellen oder Stammdaten bearbeiten. Fehlermeldungen werden in der Regel an einen verantwortlichen Personenkreis, etwa per E-Mail, zur Bearbeitung weitergeleitet. Diese Empfänger können pro Organisationseinheit oder Buchungskreis separat definiert werden.

Ob und wie zudem auch die Anwender über die Ergebnisse der Prüfung informiert werden, ist ebenfalls frei wählbar: Es kann ein einfacher Warnhinweis sein oder eine Fehlermeldung, die nicht ignoriert werden kann. Auch eine direkte SAP-Sperrung bei ungültiger USt-IdNr. ist möglich. Im Batch-Modus können andere Empfänger für die Benachrichtigungen eingestellt werden als im Dialog-Modus. Darüber hinaus besteht immer auch die Möglichkeit, Ausnahmen zu definieren.

### Spezifische Anforderungen der VAT-Abfragen

Schließlich sollten auch die länderspezifischen Bedingungen bei VAT-Abfragen in den Software-Automatismen berücksichtigt sein. Für die Abfragen nutzen einige Länder direkt das VAT Information Exchange System der EU (VIES), während in anderen Mitgliedsstaaten nationale Stellen zuständig sind. Für Unternehmen mit mehreren Standorten innerhalb der EU ist wichtig, dass die Software immer automatisch auf das standortspezifische System zugreift.

Die Möglichkeit der Zwischenspeicherung von Ergebnissen einer Prüfung erleichtert die internen Abläufe. Wenn zum Beispiel an einem Tag fortlaufend mehrere Rechnungen an eine Empfängeradresse erstellt werden, kann das Ergebnis der ersten Abfrage für die weiteren Anfragen genutzt werden.

Nicht selten sind die Server der Prüfungsstellen wegen Überlastung kurzfristig nicht erreichbar. Die Überprüfung kann dann nicht sofort durchgeführt werden. In solchen Fällen sollten die automatische Speicherung und Wiederholung der Anfrage im Hintergrund sichergestellt sein – bis der Server wieder verfügbar ist und die VAT-ID-Prüfung abgeschlossen werden kann.

Fazit: Ein SAP Add-on zur automatischen Überprüfung der VAT-Daten sollte also nicht nur die grundlegenden Abfrage- und Dokumentationsfunktionen abbilden, sondern darüber hinaus:

- problemlos und ohne zusätzliche Programmierung zu implementieren und
- mit wenigen Mausklicks an die eigenen Prozesse anzupassen sein und
- standortspezifische Automatismen für VAT-Abfragen enthalten.

Eine Software, die diesen Kriterien entspricht, verbindet hohe Sicherheit bei der Validierung der USt.-IdNrn. mit minimalem Aufwand und hohem Nutzerkomfort.

Quelle & Bild: [Marie-Helene Wessel,](https://sapper.de/) Geschäftsführerin Sapper Institut GmbH, 26.07.2022